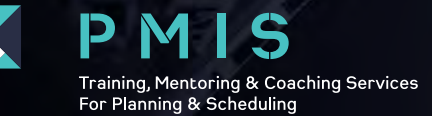

# **ORACLE PRIMAVERA P6 INTRODUCTORY COURSE**

## **P6-001: Introduction to Oracle Primavera P6**

3 DAYS

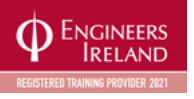

Knowledge of Windows™

## **DELEGATE PROFILE**

Planners, Schedulers, Quantity Surveyors, Engineers, Project Managers, Primavera Administrators

#### **TRAINER PROFILE**

The course will be delivered by an instructor with decades of experience in Planning & Scheduling utilising Primavera P6 in the field on live Projects and familiar with Schedule Forensic Delay Analysis (FDA)

#### **COURSE LENGTH**

3 days (09.30am till 4.00pm)

*Payment must be received in full upon registering in order to secure your place*

Engineers Ireland CPD Units: 3 days

This course provides hands-on training for Primavera's P6 client/server based solution. Participants will gain background knowledge in the concepts of planning and scheduling. This three-day course leads students through hands-on workshops that create and track an entire project from inception through two progress updates. The course content and workshops use the three basic elements of project management: schedule, resource and costs.

All All Line

## **LEARNING OUTCOMES**

Create a project with activities and resources Calculate a schedule Analyse resource/cost data

Create an EPS for your Projects to reside in the database Add a Project to the Project Structure Create a Work Breakdown Structure Add Activities Add Steps and Codes to Activities Create Relationships Schedule a Project Add Constraints

## **COURSE OUTLINE**

## **DAY ONE**

Introduction to Planning Lifecycle Introduction to Scheduling Navigating P6 Project & Activities Windows Creating a Project Creating a Work Breakdown Structure (WBS) Creating Activity Codes Creating Calendars Adding Activities

## **DAY THREE**

Analysing Resources and Costs Baselining the Project Plan Project Updating and Control Communicating Project Information through:

- *Creation of customised Layouts • Reports*
- 

#### **WORKSHOPS**

Creating a Work Breakdown Structure Adding Activities Creating Relationships Scheduling

Create a baseline/target schedule Status a schedule with progress **PREREQUISITE** Analyse resource/cost data Compare current Vs. target schedules

ANTELNET

**[BOOK THIS COURSE](https://www.pmis.ie/p6001-introduction-to-p6)**

Gold **Partner** 

- **At the completion of this course the student will be able to:**
	- Customise Layouts Assign Resources and Costs Analyse Resource/Cost Usage Optimise the Schedule Baseline the Schedule Status the Project Analyse the Updated Project Communicate Project Information

## **DAY TWO**

Creating Relationships/Logic Scheduling Adding Constraints Customising Layouts Defining Resources Assigning Resources and Costs

Viewing Schedule Data Assigning & Analysing Resources and Costs Updating the Schedule

## **Appendix – Tips & Tricks**

Tips and Tricks (Additional self-study workshops)

- *Displaying Near Critical Activities*
- *Fill-Down Functionality*
- *Activity Table Customisation*
- *Line Numbers*
- *Primavera Help*
- *Cheat Sheets*